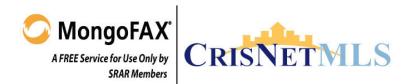

Underline all boxes that contain numbers

Fax Only to: 1 (415) 748-3126

## FAX TO ANY EMAIL ADDRESS

- 1. Enter email address(es) below
- 2. When hand printing, copy characters EXACTLY as below
- 3. Fax ONLY to your dedicated MongoFAX number below

V13

Powered by MongoNet MongoFAX

www.MongoNet.net

|      | To:   |      |       |       |      |    |      |       | -  |        |       |       |       |      | • • • • |       |       |     |    |          |     |      |         |       |         |      |     |       |    |       |
|------|-------|------|-------|-------|------|----|------|-------|----|--------|-------|-------|-------|------|---------|-------|-------|-----|----|----------|-----|------|---------|-------|---------|------|-----|-------|----|-------|
|      |       |      |       |       |      |    |      |       |    |        |       |       |       |      |         |       |       |     |    |          |     |      |         |       |         |      |     |       |    |       |
| @    |       |      |       |       |      |    |      |       |    |        |       |       |       |      |         |       |       |     |    |          |     |      |         |       |         |      |     |       |    |       |
|      | Cc:   |      |       |       |      |    |      |       |    |        |       |       |       |      |         |       |       |     |    |          |     |      |         |       |         |      |     |       |    |       |
|      |       |      |       |       |      |    |      |       |    |        |       |       |       |      |         |       |       |     |    |          |     |      |         |       |         |      |     |       |    |       |
| @    |       |      |       |       |      |    |      |       |    |        |       |       |       |      |         |       |       |     |    |          |     |      |         |       |         |      |     |       |    |       |
|      | From: | (Ide | ntifi | s Ser | nder | Fr | ahl  | <br>R | en | lies I | Provi | des C | onfir | mati | ion     | Tra   | ckino | Nur | nh | <br>er & | Fya | -t R | <br>enl | ica / | <br>Δrc | hive | Cor | ov to | Fm | ail)  |
|      |       | liac |       |       |      |    | 1001 |       |    |        |       |       |       |      |         | , 110 |       |     |    |          |     |      |         |       |         |      |     |       |    | idii) |
| @    |       |      |       |       | ]    |    |      |       |    |        |       |       |       |      |         |       |       |     |    |          |     |      |         |       |         |      |     |       |    |       |
|      | Subje | ect: |       |       |      |    |      |       |    |        |       |       |       |      |         |       |       |     |    |          |     |      |         |       |         |      |     |       |    |       |
|      | •     |      |       |       |      |    |      |       |    |        |       |       |       |      |         |       |       |     |    |          |     |      |         |       |         |      |     | ÖП    |    |       |
|      |       |      |       |       |      |    |      |       |    |        |       |       |       |      |         |       |       |     |    |          |     |      |         |       |         |      | 巫;  | 100   |    |       |
|      |       |      |       |       |      |    |      |       |    |        |       |       |       |      |         |       |       |     |    |          |     |      |         |       |         |      |     | 3.3   | İ  |       |
|      |       |      |       |       |      |    |      |       |    |        |       |       |       |      |         |       |       |     |    |          |     |      |         |       |         |      |     |       |    |       |
| Note | es:   |      |       |       |      |    |      |       |    |        |       |       |       |      |         |       |       |     |    |          |     |      |         |       |         |      |     |       |    |       |
|      |       |      |       |       |      |    |      |       |    |        |       |       |       |      |         |       |       |     |    |          |     |      |         |       |         |      |     |       |    |       |
|      |       |      |       |       |      |    |      |       |    |        |       |       |       |      |         |       |       |     |    |          |     |      |         |       |         |      |     |       |    |       |
|      |       |      |       |       |      |    |      |       |    |        |       |       |       |      |         |       |       |     |    |          |     |      |         |       |         |      |     |       |    |       |
|      |       |      |       |       |      |    |      |       |    |        |       |       |       |      |         |       |       |     |    |          |     |      |         |       |         |      |     |       |    |       |
|      |       |      |       |       |      |    |      |       |    |        |       |       |       |      |         |       |       |     |    |          |     |      |         |       |         |      |     |       |    |       |
|      |       |      |       |       |      |    |      |       |    |        |       |       |       |      |         |       |       |     |    |          |     |      |         |       |         |      |     |       |    |       |
|      |       |      |       |       |      |    |      |       |    |        |       |       |       |      |         |       |       |     |    |          |     |      |         |       |         |      |     |       |    |       |
|      |       |      |       |       |      |    |      |       |    |        |       |       |       |      |         |       |       |     |    |          |     |      |         |       |         |      |     |       |    |       |
|      |       |      |       |       |      |    |      |       |    |        |       |       |       |      |         |       |       |     |    |          |     |      |         |       |         |      |     |       |    | l     |

at www.MongoNet.net. Protected by U.S. Patents Nos. 6,424,426; 7,079,275; 7,164,488; U.S. and international patents pending. © 2000-2007 MongoNet, Inc. All rights reserved.

MongoNet Customer Service: support@mongonet.net -or- 1 (866) 482-2229

0123456789.-LABCDEFGHIJKLMNOPQRSTUVWXYZ